# GIGAワールド通信 2022.2.17 2022.2.17

GIGAスクール構想により整備された1人1台端末等の 使用に当たり、市町村教育委員会や学校では、端末やア カウント(ID)等の年度更新を円滑に進める必要がありま す。今号では、年度更新を行う際に参考となる資料等を紹 介します。

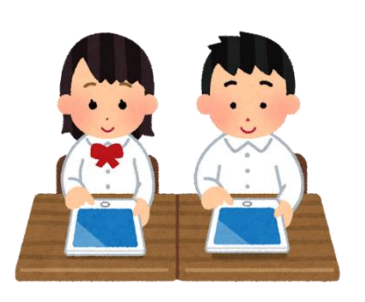

### GIGAスクール構想 年度更新タスクリスト

GIGAスクール構想におけるクラウド等を利用した1人1台端末 環境では、従来のコンピュータ室での端末配備状況とは異なる 年度更新作業が必要となることから、文部科学省では、「GIGAス クール構想 年度更新タスクリスト」を作成しました。市町村教育 委員会や学校において、年度更新を円滑に実施するための作 業計画を立てたり、取り組む内容を決定したりする際の参考とし て、タスクリストを御活用ください。 ※画像をクリックすると、資料が開きますー

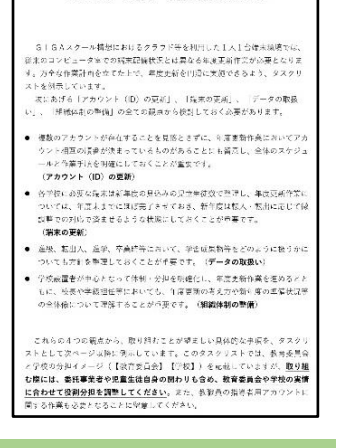

GIGA スクール構想 年度更新タスクリス

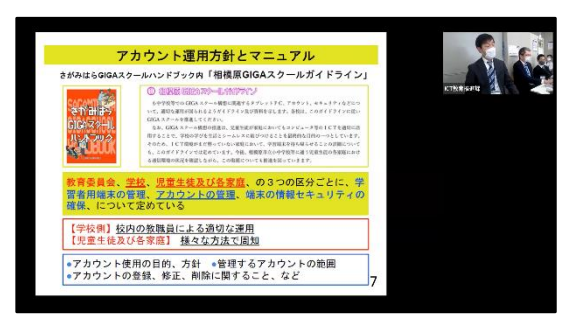

ICT教育推進課と市町村教育委員会等をオ ンラインでつなぎ、ICT Short Sessionを開催 ICT Short Sessionの開催

令和4年1月、1人1台端末等の年度更新に係る市 町村教育委員会の対応について情報交換をするた め、オンラインによるICT Short Sessionを開催しまし た。教育委員会担当者からは、「先行して取り組んで いる自治体の状況を聞くことができて参考になった」 「卒業生のアカウントの取扱いについて早い段階で方 向性を決めた方がよい」などの意見が聞かれました。

### 年度更新に関する自治体の取組状況

文部科学省「StuDX Style」の特集ページには、これまでにクラウド 等を利用した1人1台端末環境での年度更新を実施した自治体の取 組内容や工夫、課題とその対応策などが紹介されています。

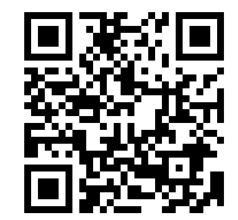

本資料は取組の一事例ではありますが、年度更新作業を行う際の 参考としてお役立てください。 <https://www.mext.go.jp/studxstyle/special/11.html>

# 今号のコラム

## 別海高等学校の取組~全校一斉にオンライン学習を実施~

 別海高等学校では、1月に新型コロナウイルス感染症により学校閉鎖と なりましたが、期間中、全学年の生徒に対し、時間割に沿ってオンライン授 業(双方向)を行いました。年度始めには、ICTに不慣れな先生が多かった ものの、委員会が中心となって以下の取組を行った結果、臨時休業中も全 教員がオンライン授業を行い、生徒の学びを継続させることができました。

- 5月 1人1台端末活用授業推進委員会を編成
- 6月 校内研修「クラウドとは」実施
- こ) - - - -<br>6月 校内研修「クラウドとは」実施<br>7月 校内研修「Google Workspaceの使い方」(Googleオンライン説明会)実施 (Google Classroom(クラスルーム)、ドキュメント、スライド、スプレッドシート、フォーム)
- ※ 保護者の了解を得て、 9月 校内研修「Google ClassroomからのMeet(ミート)の利用方法」実施 (担当するホームルームや教科・科目の「クラス」を作成) 設定マニュアルを作成し、クラスコードと一緒に生徒へ配付 授業中に、設定方法や使い方についてのガイダンスを実施 部活動の全道大会等、帰着後の自宅待機生徒へ授業配信 10月 各教科で、ICT(クラウド)を活用した授業を開始

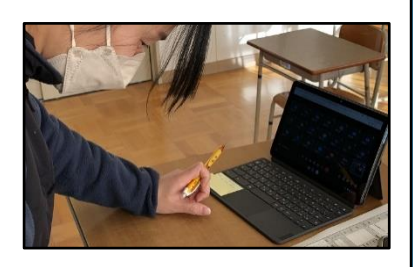

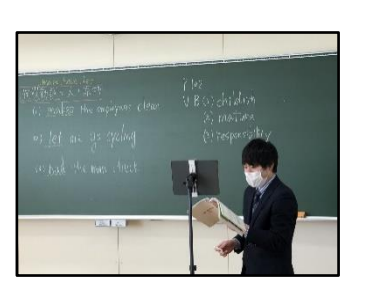

(Jamboard(ジャムボード)を用いたグループ活動やフォームによる小テストの作成の体験) 12月 校内研修「1人1台端末を活用した授業に向けて」実施

### ICTを活用した学びのDX事業~取組事例集~

Google Classroom を スマートフォンに設定

 $\overline{a}$ 「ICTを活用した学びのDX事業」推進校にお ける取組事例集をICT活用ポータルサイトに掲 載しました。

取組事例集では、各推進校(23校)における ICTを効果的に活用した授業実践や校内体制構 築の取組、実践上の課題等を掲載しています。

今後、各推進校における授業モデル【デザイ ン編】も掲載する予定になっていますので、ぜひ ICT活用の取組を行う際の参考にしてください。

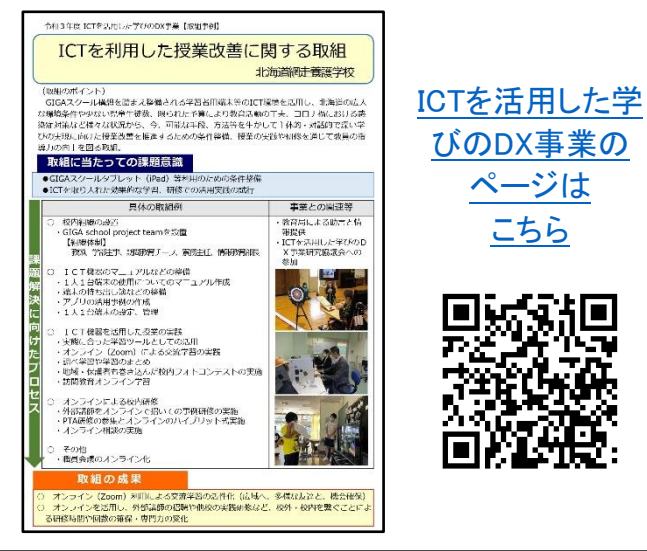

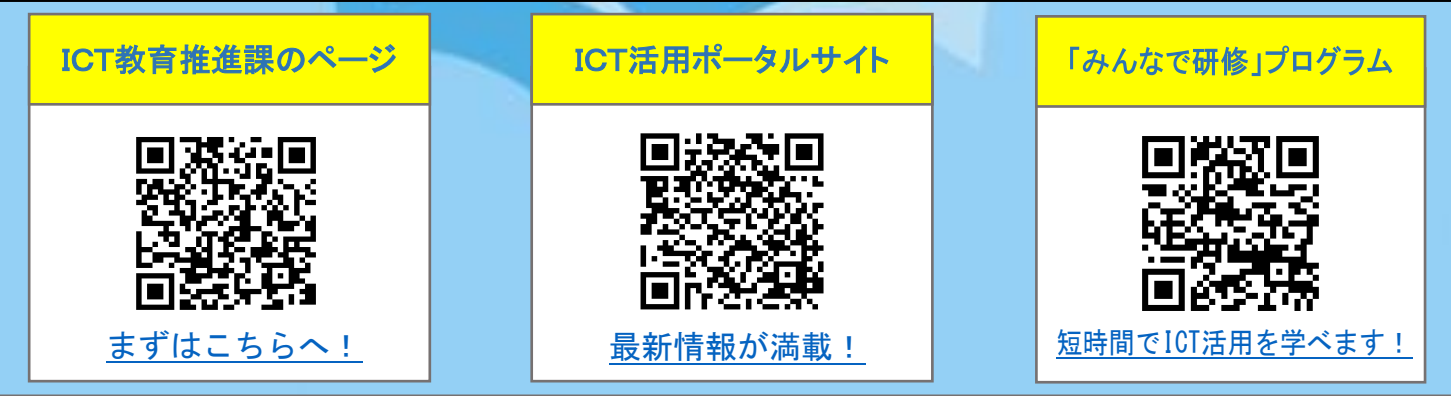

### 北海道教育庁ICT教育推進局ICT教育推進課

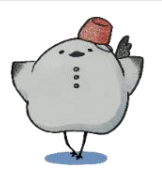

URL <https://www.dokyoi.pref.hokkaido.lg.jp/hk/ict/index.html>